## **CompuScholar, Inc.**

# Alignment to Microsoft Technology Associates (MTA) "*HTML5 Application Development Fundamentals* " Certification Exam Requirements

#### **Microsoft Course Details:**

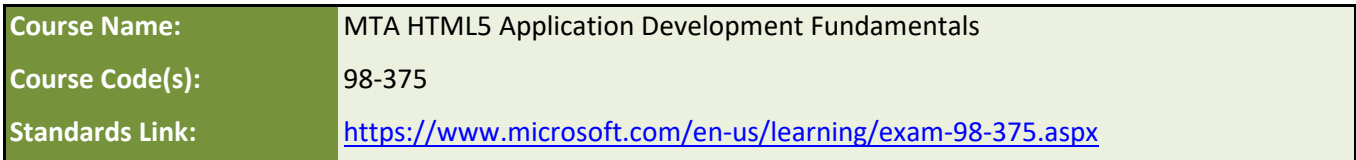

#### **CompuScholar Course Details:**

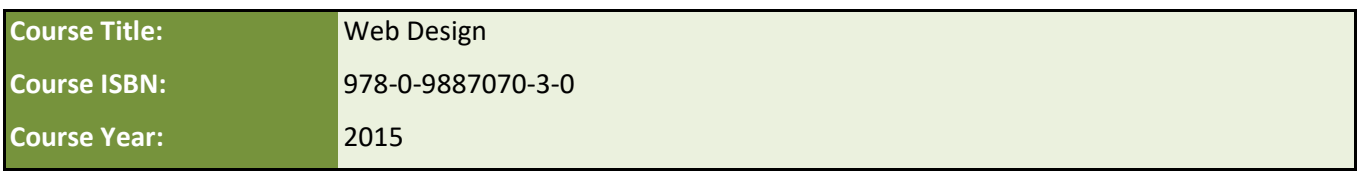

**Note 1**: Citation(s) listed may represent a subset of the instances where objectives are met throughout the

## **Introduction**

The Microsoft Technology Associates (MTA) "HTML5 Application Development Fundamentals" exam is designed to test a broad range of knowledge spanning web application infrastructure, interactions between browser and a web server, general HTML and CSS skills, and JavaScript. Due to the diversity and depth of the topics, more than one year of study and more than one course is generally needed for preparation.

The CompuScholar "KidCoder: Web Design" course teaches fundamental HTML, CSS, and JavaScript skills. It can be used as preparation for corresponding parts of this MTA exam. Other exam topics are marked as "n/a" below and would need to be covered by supplemental resources, with additional time.

### **Exam Requirements**

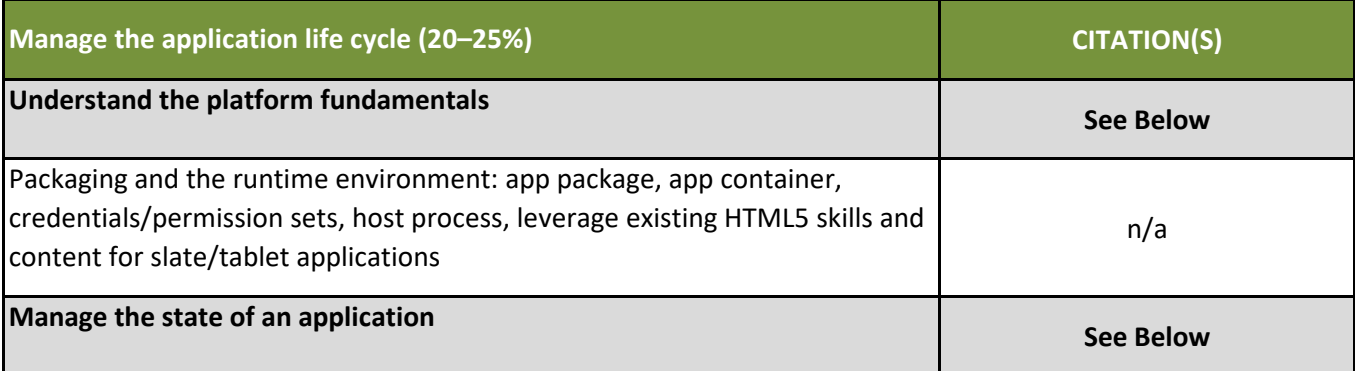

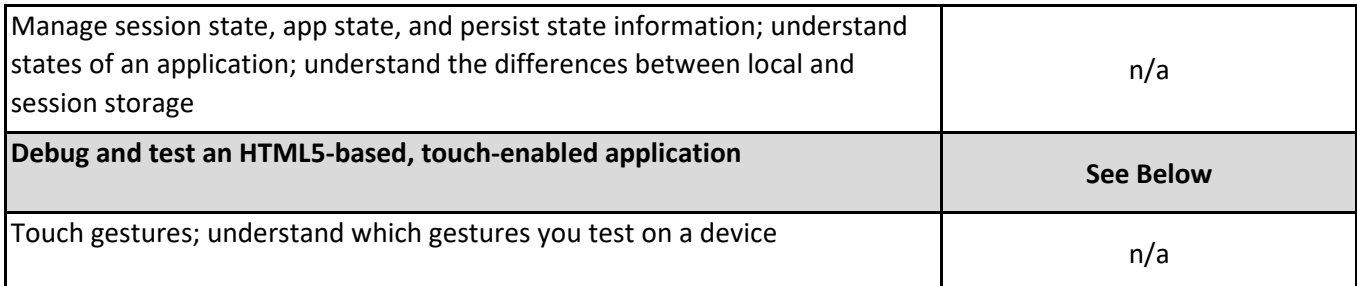

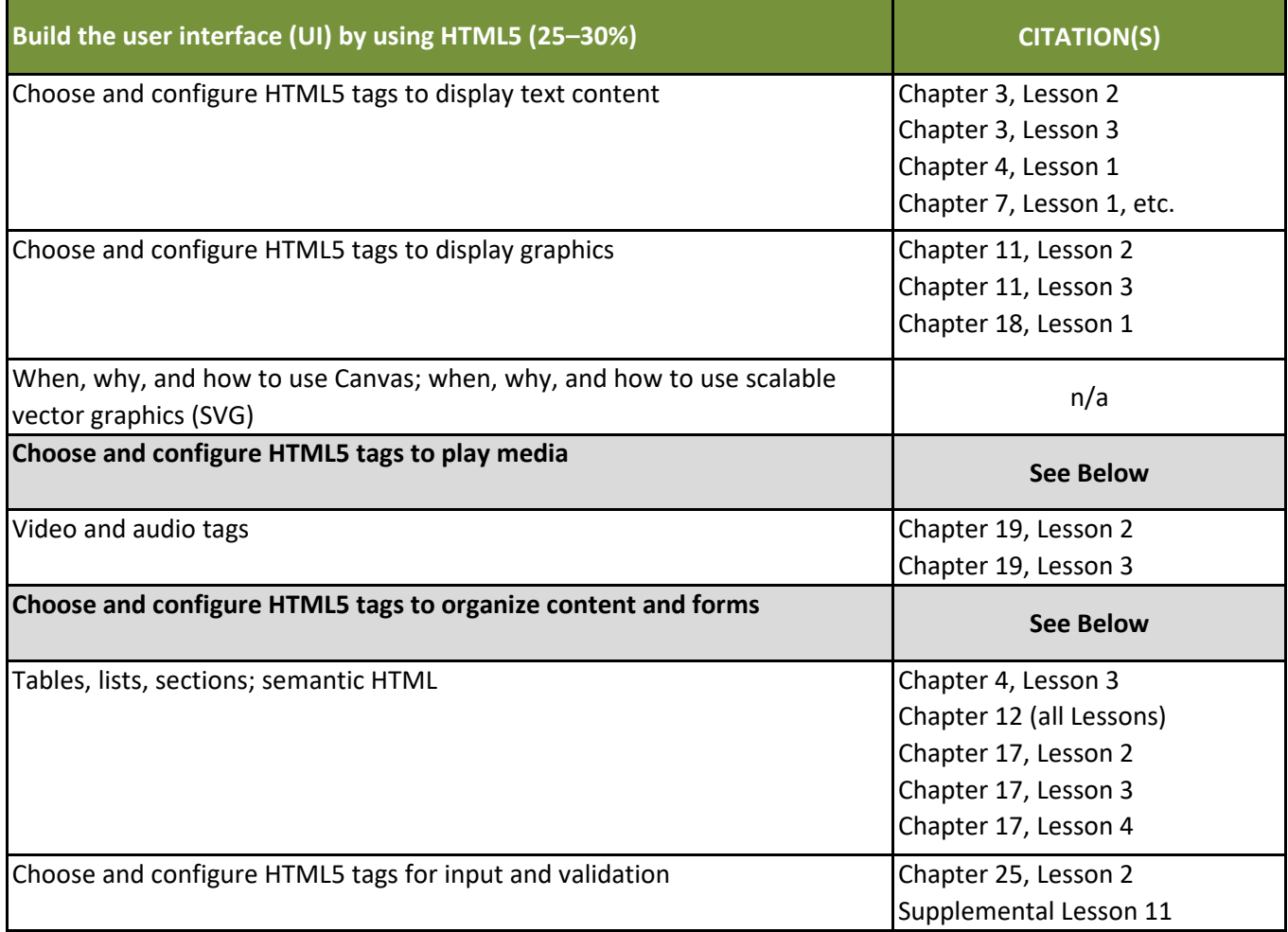

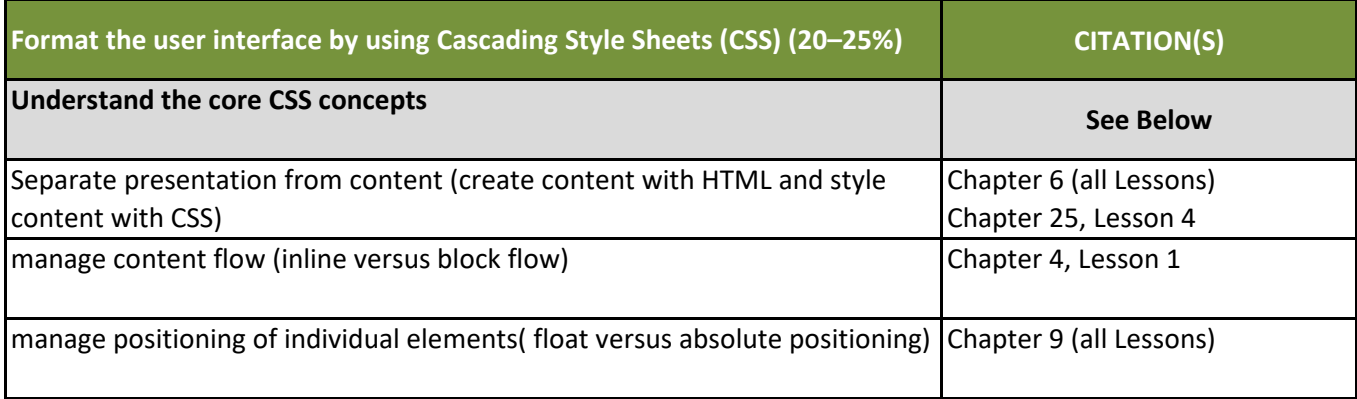

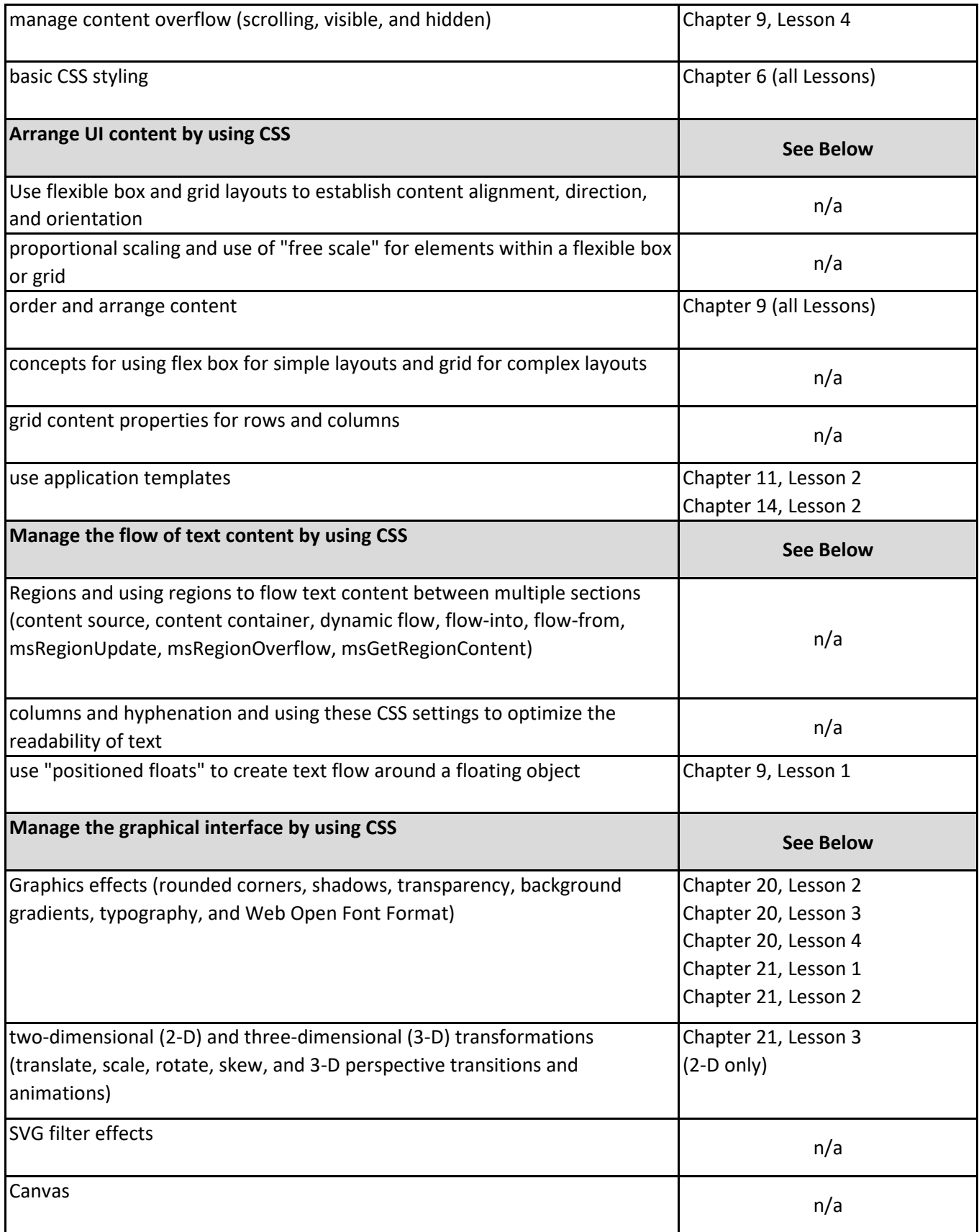

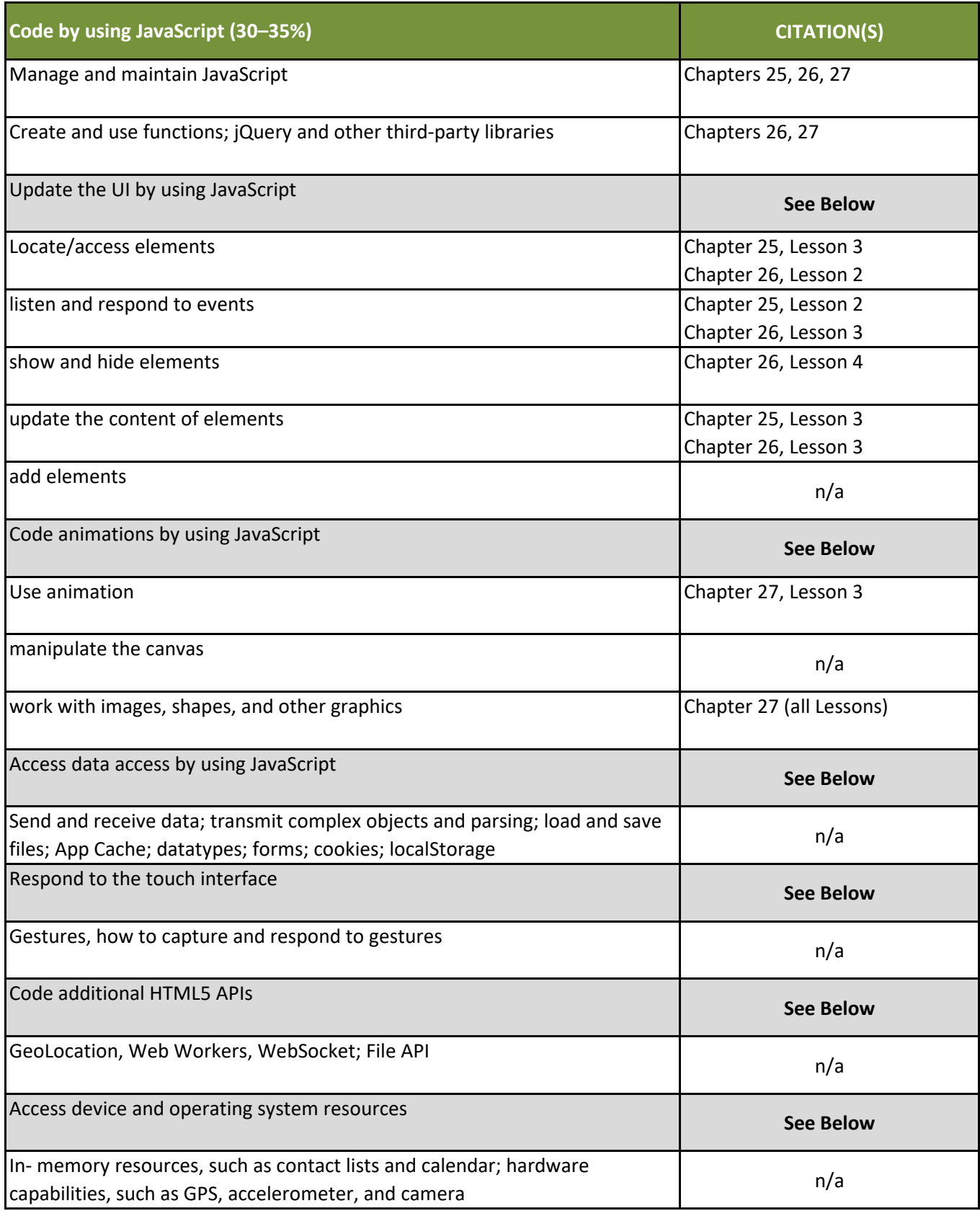